# WEB BASED COMMUNITY CENTER MANAGEMENT SYSTEM

#### PRESENTED

BY

#### ALLAHMA IQBAL ID: 152-15-6094

This Report Presented in Partial Fulfillment of the Requirements for the Degree of Bachelor of Science in Computer Science and Engineering

Supervised By

# NAZMUN NESSA MOON

Assistant Professor Department of CSE Daffodil International University

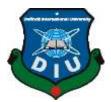

DAFFODIL INTERNATIONAL UNIVERSITY

DHAKA, BANGLADESH OCTOBER 2020

## APPROVAL

This Project titled **Web Based Community Center System**, submitted By **Allahma Iqbal**, **ID No: 152-15-6094** to the Department of Computer Science and Engineering, Daffodil International University has been accepted as satisfactory for the partial fulfillment of the requirements for the degree of B.Sc. in Computer Science and Engineering and approved as to its style and contents. The presentation has been held on **07 October 2020**.

# **BOARD OF EXAMINERS**

Other

**Dr. Syed Akhter Hossain Professor and Head** Department of Computer Science and Engineering Faculty of Science & Information Technology Daffodil International University

12happ anzar -

**Dr. Fizar Ahmed** Assistant Professor Department of Computer Science and Engineering Faculty of Science & Information Technology Daffodil International University

Astros

Abdus Sattar Assistant Professor Department of Computer Science and Engineering Faculty of Science & Information Technology Daffodil International University

mit

Dr. Mohammad Shorif Uddin Professor Department of Computer Science and Engineering Jahangirnagar University Chairman

**Internal Examiner** 

**Internal Examiner** 

**External Examiner** 

©Daffodil International University

# DECLARATION

We hereby declare that, this project has been done by us under the supervision of **Nazmun Nessa Moon, Assistant Professor, Department of CSE** Daffodil International University. We also declare that neither this project nor any part of this project has been submitted elsewhere for award of any degree or diploma.

Supervised by:

Asmoon

Nazmun Nessa Moon Assistant Professor Department of CSE Daffodil International University

#### Submitted by:

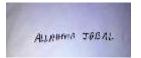

ALLAHMA IQBAL ID: 152-15-6094 Department of CSE Daffodil International University

## ACKNOWLEDGEMENT

Firstly, I am express my heartiest thanks and gratefulness to almighty God for His divine blessing makes me possible to complete the final year project/internship successfully.

I am really grateful and wish my profound our indebtedness to **Nazmun Nessa Moon**, **Assistant Professor**, Department of CSE, Daffodil International University, Dhaka. Deep Knowledge & keen interest of our supervisor in the field of "*web based*" to carry out this project. Her endless patience, scholarly guidance, continual encouragement, constant and energetic supervision, constructive criticism, valuable advice, reading many inferior drafts and correcting them at all stage have made it possible to complete this project.

I would like to express our heartiest gratitude to Dr. Syed Akhter Hossain, Professor and Head, Department of CSE, for his kind help to finish my project and also to other faculty member and the staff of CSE department of Daffodil International University.

I would like to thank our entire course mate in Daffodil International University, who took part in this discuss while completing the course work.

Finally, I must be acknowledge with due respect the constant support and patients of my parents.

#### ABSTRACT

This project **"Web Based Community Center Management System"** is a system for reducing the complexities of booking process of a community center. This project is for a community center so that people can book this using web sites. Now-a-days there are large number of community centers and convention centers in Bangladesh but they have no online based management system. But most of the community center provides only addresses, a few of community center has booking system. For these reasons, I have developed a web base platform for a community center with many features. This web sites will be helpful for both users and owner of the community center. To develop this project, I have used MySQL database, PHP (Laravel Frame Work), HTML, CSS, Jquery as programming language and Visual Studio, Brackets, Atom as Editor; Firefox and Google Chrome as testing Browser. This web sites tested in many ways after implementation and it works successfully.

# TABLE OF CONTENTS

| CONTENTS                 | PAGE |
|--------------------------|------|
| Board of examiners       | Ι    |
| Declaration              | iii  |
| Acknowledgements         | iv   |
| Abstract                 | V    |
| List of Content          | vi   |
| List of Figures          | ix   |
| List of Tables           | xi   |
| CHAPTER 1: INTRODUCTION  | 1-3  |
| 1.1 Introduction         | 1    |
| 1.2 Motivation           | 2    |
| 1.3 Objectives           | 2    |
| 1.4 Expected Outcome     | 2    |
| 1.5 Report Layout        | 3    |
| CHAPTER 2: BACKGROUND    | 4-8  |
| 2.1 Introduction         | 4    |
|                          | 4    |
| 2.2 Related Works        |      |
| 2.3 Comparative Studies  | 7    |
| 2.4 Scope of the Problem | 7    |
| 2.5 Challenges           | 8    |

| <b>CHAPTER 3: REQUIREMENT SPECIFICATION</b>                                                                                  | 9-16                                                                   |  |  |  |  |  |  |
|----------------------------------------------------------------------------------------------------|------------------------------------------------------------------------|--|--|--|--|--|--|
| 3.1 Business Process Modeling                                                                                                | 9                                                                      |  |  |  |  |  |  |
| 3.2 Requirement Collection and Analysis                                                                                      | 10                                                                     |  |  |  |  |  |  |
| 3.3 Use Case Modeling and Description                                                                                        | 11                                                                     |  |  |  |  |  |  |
| 3.4 Logical Data Model                                                                                                    | 14                                                                     |  |  |  |  |  |  |
| 3.5 Design Requirements                                                                                                    | 15                                                                     |  |  |  |  |  |  |
|                                                                                                    |                                                                        |  |  |  |  |  |  |
| <b>CHAPTER 4: DESIGN SPECIFICATION</b>                                                                                       | 17-25                                                                  |  |  |  |  |  |  |
| 4.1 Front-End Design                                                                                                    | 17                                                                     |  |  |  |  |  |  |
| 4.2 Back-End-Design                                                                                                    | 21                                                                     |  |  |  |  |  |  |
| 4.3 Interaction Design and UX                                                                                                |                                                                        |  |  |  |  |  |  |
| 4.4 Implementation Requirements                                                                                              | 25                                                                     |  |  |  |  |  |  |
|                                                                                                    |                                                                        |  |  |  |  |  |  |
| <b>CHAPTER 5: IMPLEMENTATION AND TESTING</b>                                                                                 | 26-45                                                                  |  |  |  |  |  |  |
| 5.1 Implementation of Database                                                                                               | 26                                                                     |  |  |  |  |  |  |
| 5.2 Implementation of Front-end Design                                                                                       | 27                                                                     |  |  |  |  |  |  |
| 5.2.1 User Module                                                                                                    | 29                                                                     |  |  |  |  |  |  |
|                                                                                                    | _>                                                                     |  |  |  |  |  |  |
| 5.2.2 Admin Module                                                                                                    | 41                                                                     |  |  |  |  |  |  |
| <ul><li>5.2.2 Admin Module</li><li>5.3 Implementation of Interactions</li></ul>                                              | -                                                                      |  |  |  |  |  |  |
|                                                                                                    | 41<br>41<br>42                                                         |  |  |  |  |  |  |
| 5.3 Implementation of Interactions                                                                                           | 41<br>41                                                               |  |  |  |  |  |  |
| <ul><li>5.3 Implementation of Interactions</li><li>5.4 Testing Implementation</li></ul>                                      | 41<br>41<br>42<br>45                                                   |  |  |  |  |  |  |
| <ul><li>5.3 Implementation of Interactions</li><li>5.4 Testing Implementation</li></ul>                                      | <ul> <li>41</li> <li>41</li> <li>42</li> <li>45</li> <li>46</li> </ul> |  |  |  |  |  |  |
| <ul><li>5.3 Implementation of Interactions</li><li>5.4 Testing Implementation</li><li>5.5 Test Results and Reports</li></ul> | 41<br>41<br>42<br>45                                                   |  |  |  |  |  |  |

# REFERENCES

|                                | 48 |
|--------------------------------|----|
| APPENDIX                       | 48 |
| Appendix A: Project Reflection |    |
|                                | 49 |
| PLAGIARISM                     | 49 |

Plagiarism Report

# LIST OF FIGURES

| FIGURES                                                       | PAGE NO |
|---------------------------------------------------------------|---------|
| Figure 2.1: website of Samrat community center                | 6       |
| Figure 3.1: Business Process Model for booking process        | 9       |
| Figure 3.2: Use Case Model for Users (customers)              | 12      |
| Figure 3.3: Use Case Model for Admin                          | 13      |
| Figure 3.4: ER diagram of the system                          | 15      |
| Figure 4.1: User Registration Page in Visual Studio           | 18      |
| Figure 4.2: Booking Page from Visual Studio                   | 19      |
| Figure 4.3: Admin Home Page from Visual Studio                | 20      |
| Figure 4.4: MySQL Authentication Page                         | 21      |
| Figure 4.5: MySQL Storage Page                                | 22      |
| Figure 4.6: MySQL Database Page                               | 22      |
| Figure 5.1: Registration using MySQL Authentication and Cloud | 26      |
| MySQL with PHP code                                           |         |
| Figure 5.2: MySQL Database                                    | 27      |
| Figure 5.3: User Home Page                                    | 28      |
| Figure 5.4: Admin Home Page                                   | 28      |
| Figure 5.5: User Log In Page                                  | 29      |
| Figure 5.6: User Registration Page                            | 29      |
| Figure 5.7: After Log In                                      | 30      |
| Figure 5.8: User Profile Update                               | 30      |
| Figure 5.9: Gallery                                           | 31      |
| Figure 5.10: Food Packages                                    | 31      |
| Figure 5.11: Booking Information                              | 32      |
| Figure 5.12: FAQ                                              | 32      |
| Figure 5.13: Booking Page                                     | 33      |
| Figure 5.14: Booking History                                  | 33      |

| Figure 5.15: Confirmed Booking Details    | 34 |
|-------------------------------------------|----|
| Figure 5.16: Pending Booking Details      | 35 |
| Figure 5.17: Message                      | 35 |
| Figure 5.18: Service Rating               | 36 |
| Figure 5.19: Admin Check Booking          | 37 |
| Figure 5.20: Admin Confirm/Cancel Booking | 37 |
| Figure 5.21: Admin Confirmed Booking list | 38 |
| Figure 5.22: Admin Pending Booking list   | 38 |
| Figure 5.23: Admin Edit Packages          | 39 |
| Figure 5.24: Admin Manage FAQ             | 39 |
| Figure 5.25: Admin Photo Upload           | 40 |
| Figure 5.26: Admin Reply message          | 40 |

# LIST OF TABLES

### TABLES

PAGE NO

42

Table 1: Testing Information and Date

#### **CHAPTER 1**

#### INTRODUCTION

#### **1.1 Introduction**

Web applications especially websites are becoming very popular day by day. A large number of people are interested to deal with community center to arrange programs. There are huge number of community centers in Bangladesh and continue their business. But in this business process they have no online based community management system. So, I have developed websites for a community center management system. My websites have many features. I have been provided many facilities, like checking availability of the community center for reservation, checking many food packages offered by the community center, user account creation, booking a day or evening slot, admin account creation, booking check etc.

In this web sites two types of users in this web sites. There are admin users and customers users. Customers users need to register through registration or sign up process of the websites. From the successful log in through the website, customer users will be able to book the community center and the features related to database will be available to them. For data security, only authenticated users are allowed to read the database. Without logging in, people will be able to use this website but only limited features will be available to them. Features related to database will not be available to them. There is a separate logging system for the admin. Only admin will be able to log in through this, others will be denied. Admin features like booking confirmation, cancellation, booking history deletion, updating rental information, photo upload in gallery etc. will be available after successful log in by an admin. Admin is able to book any date.

#### **1.2 Motivation**

A large number of community center increasing day by day. But most of them has no online management system. For this reason, I want to build a system for a community center.

In this platform people can get the opportunity to booking the community center, checking availability, food packages, price, review, send message.

©Daffodil International University

In our country peoples very aware of their time. So that sometimes we don't have enough time to visit any community center and get information asking them one by one. Only technology can reduce complexities of community center's customers and owners. Here I realize that an online platform is the best solution for both users and community center owner to reduce complexities of the booking process. As websites are the most popular platform in the recent time, so websites will be convenient for the users and owners.

## **1.3 Objectives**

- To check full overview of community center management.
- To get full information of community center.
- To get booking community center on any specific date.
- To get an assumption about the cost checking packages.
- To reduce complexities of the booking process complexities and doing business efficiently.
- To check available facilities of the community center
- To save time and money.
- To check review from others customers.

#### **1.4 Expected Outcome**

- By using this website community centers owner or admin of sites will be able to manage the system of community center
- 2. Customers will get the opportunity to check facilities provided by the community center owners.
- Customers will be able to check packages, booking community center being at home or office or anywhere by using my web site.
- 4. Communicating with the community center through the web site is possible using message option.

- 5. People will not need to go to the community center physically.
- 6. It will save their time, complexities, money and other things.

# **1.5 Report Layout**

#### **Chapter 1: Introduction**

Motivation, objectives and the expected outcome of the project have been discussed in this chapter. The report layout has been mentioned in the last part of this chapter.

#### **Chapter 2: Background**

Background circumstances of my project have been discussed here. Related work, comparing with other web sites, the scope of the problem and challenges of the project are explained here.

#### **Chapter 3: Requirement Specification**

This chapter discusses about the requirements. Business process modeling, the requirement collection and analysis, the use case model of the project with description, the logical relational database model and the design requirements are the topics of this chapter.

#### **Chapter 4: Design Specification**

This chapter consists of all the designs of the project. These are Front-end design, backend design, Interaction design and UX and the implementation requirements.

#### **Chapter 5: Implementation and Testing**

Implementation of database, front-end designs and interactions, testing implementation, test results and reports are the contents of this chapter.

#### **Chapter 6: Conclusion and Future Scope**

It is the last chapter where conclusion and future scope of the project have been discussed.

# **CHAPTER 2**

## BACKGROUND

## 2.1 Introduction

I need to study and research about related projects and work done by previously, for starting a development project. This chapter background is very important for completing a project properly. I can get relevant works information which is needed to complete this project from others previous works which are related to my project. So firstly, I need check if anyone did this type of web sites. And I get many related web sites from google. Then I focus on which are limitation of their projects or work. After identifying their limitation, I worked on their limitation. I remove the limitation and improve or develop the web site. And finally, I can build a new management system web site. Without researching related works, I will not get the ideas on existing features of the related projects. As a result, we may have a very narrow scope to improve existing features and adding new ones. For these reasons, background of the project plays a vital role to build a successful project.

#### 2.2 Related Work

Here some of related web sites which are provides the address of many community centers in our country. Most of them has limited features as like address, photo, marketing process etc. But they didn't provide any management related features. Some platforms for finding community centers in Bangladesh are:

- BestInn.com [1]
- Mediabangladesh.net [2]
- Biyebazaar.com [3]
- Thebride.com [4]
- Communitycenterbd.com [5]
- Venu.com[6]

**Features:** These websites are basically common platforms to find community center. They are not managed by any specific one community center.

- Provides only the addresses of community center.
- Some has limited features.
- Can search community center in an area

#### **Problems:**

- Most of them are third party media
- Cannot directly book through the websites.
- Cannot directly communicate with authority of the community center.

There are almost no own management web sites for a community Bangladesh. Which is run by the community centers authentic authority. Here is one of related community center Senamalancha [6] is a community center in Dhaka, Bangladesh which runs through a website shown in figure 2.1 but they some limitation in this web sites.

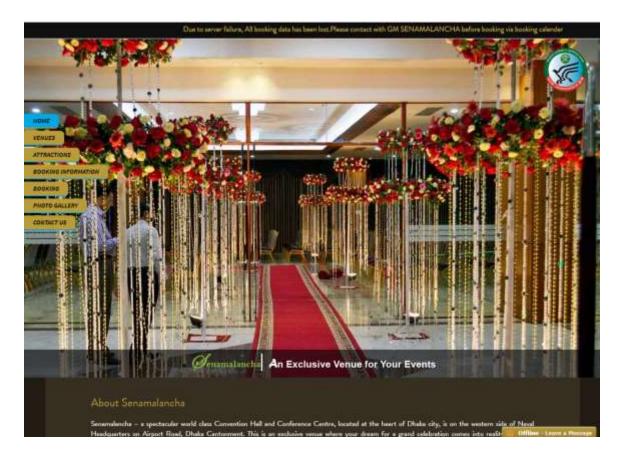

Figure 2.1: website of Senamalancha community center

#### **Features:**

- Online reserve is possible.
- Information is available.
- Photo gallery.
- Contact option.

#### **Problems:**

- They have no food packages related features.
- They have no messaging system.
- They have no registration features for users.
- They have risk to security issues.

## 2.3 Comparative Studies

In my website have many features. Some are similar and some different comparing to the mentioned web sites. Moreover, I have developed it with full information which is more user friendly to users, admin, authentic of community centers authority.

- A customer can reserve community center directly to check the available date through my project. But there has some project where a customer need to send request for reserve, then the admin or authority replies to customers ensuring availability and reserving.
- A customer can check food packages with price which offered by the center is not available in other projects, but I have included this feature in my project. And admin will be able to change the offer of food packages.
- Customers can give their rating after taking a service from the community center in my projects. Service rating is also a new feature comparing the existing websites.
- Security is an important issue. I have used MySQL database system for users which is managed by authority of the community center owner.
- A customer can check his booking history (upcoming, current and previous) and cancel if it is not confirmed. This is also a new developing feature of my project comparing to others.

# 2.4 Scope of the problem

I have faced many problems to complete this project. But I have overcame these difficulties. Where I need to know about the reserving process of the community centers. So, I collected information about the community centers in Bangladesh. Database choice is also a crucial decision. I have selected MySQL to use as database. Visual studio as editior, I have used in my project have various programming language for development which are needed PHP, JAVASCRIPT, LARAVEL (PHP Framework). I have to used Markup language for designing this web site. As like HTML, CSS. I have used some library function of JAVASCRIPT as like Jquery for designing this web site. I have chosen this

programming language because it has been easy to handle for developers. As this website is based on user friendly, I hope many people will use this type of web site which will reduce their complexities.

# **2.5 Challenges**

Here is some challenges which I have faced are mentioned below:

- MySQL database was a new tool for me. As I have to use this database in our project, so I needed to learn a lot about this database.
- To create a beautiful design and unique features.
- To developing an user friendly interface.
- Handling two parts, common users and admin in one web site.
- Ensuring data security.
- Blocking unauthorized users from reading, writing and deleting data from database.

## **CHAPTER 3**

### **REQUIREMENT SPECIFICATION**

#### **3.1 Business Processing Model**

Business Process Model is a flowing diagram or model which is very important tool to build a project or system. Business Process Model is a mapping concept which is defines us actual flow of data. In this process we can creating a structural view of a process or system. Everyone developers need to create a business process model before starting a project or system.

From the booking page of my system, a user can book the community center checking the availability on any specific date. Then admin can cancel or confirm the booking request. The following figure 3.1 shows the business process model for this process.

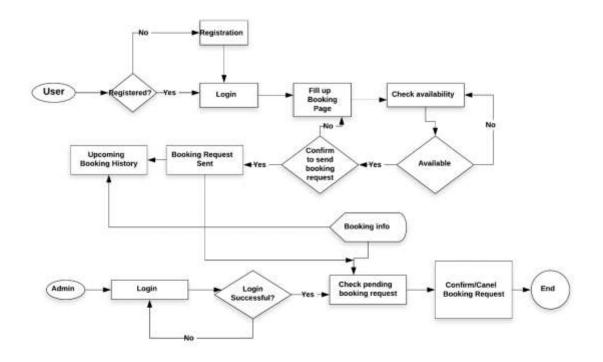

Figure 3.1: Business Process Model for booking process

### 3.2 Requirement Collection & Analysis

We need to collecting specifying the requirement for the initial work for any developing project. I need to requirements to draw a graphical view of the project. It is difficult to implement a project without graphical view. I have faced many problems to collect the requirements. It was a very big challenge to me. Because I was alone to collect requirement information though it was more tough when I saw requirement is not available everywhere. For this reason, there is a chance to get wrong information. So, I have to collect information from proper sources. And, I need to be very careful about requirement collection. For my project named community center management system. Before starting develop my project I collected all the requirement. I collected information from many sources. I searched websites of community centers and websites that provide information about community centers located in Bangladesh. I have to collect information physically visit some community center. I need to collect managers contact number and contact with them to get some more specific and accurate information about customers and owner requirement. I knew about the booking process and services that a community center provides. Collecting requirements, I analyzed these. After analysis, I was prepared many methods models to represent the system. For doing a successful project, we need to collect requirement, then we need to analyze the collected requirements and specify the method for the project.

# **3.3 Use Case Modeling and Description**

Use case diagram is a behavioral UML diagram type. Use Case diagram is used to do analysis on any systems. These diagrams show us to detect the different types of role in a system and interact us with the systems which is help us to realize the useful of the systems. At the one point, purposes of this diagram help us to identify the functions and how to work those roles. Use case diagram is very important for development of any project. Use case diagram is a high view of the system. Internal and external factors can be identified by this diagram [7].

For this project, I have created two use case diagrams. Here, first use case diagram for users of customer and second is for user of admin. where Figure 3.2 shows us Use case model for user (Customers) and Figure 3.3 shows us Use case model for User of Admin.

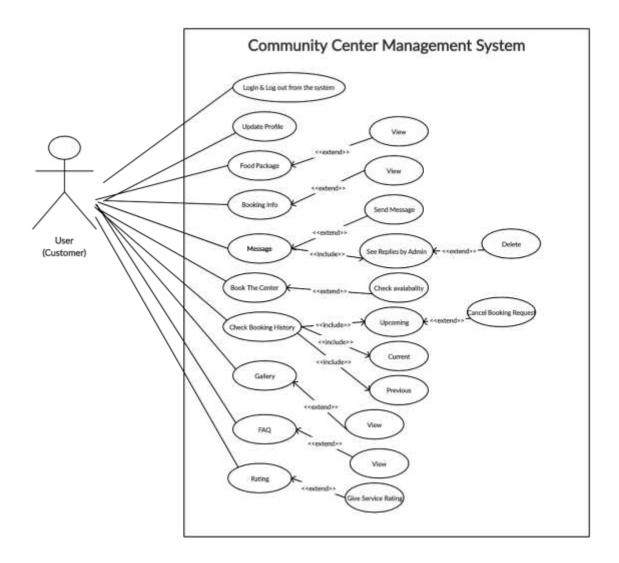

Figure 3.2: Use Case Model for Users (customers)

In this diagram figure 3.2, I try to show that many functions for users which is implemented in my project. A customer has two options for sign up or sign in. And they can log in by sign in into the system. After Log in they are able to check their profile and update their information which is provide in their registration form. From the Package part, they can choose their suitable packages. From the booking part they can provide their requirement of the booking form. They have also booking information from the booking info page. In the contact pages they have full information of contact to authority. And they can send message or their review or give suggestion to admin or authentic authority. Admin is able to read their messages.

The use case named book the center has a condition that the center has to be vacant. There are also some use cases named check booking history, gallery, FAQ, rating. Users have only the view option for gallery and FAQ. They can give rating if they've taken a service from the community center. They can cancel a booking request if the booking status is Not Confirmed.

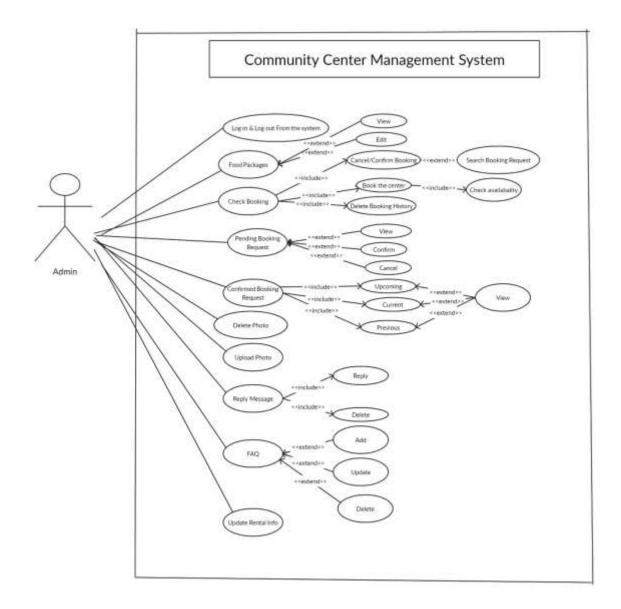

Figure 3.3: Use Case Model for Admin

In this diagram figure 3.2, I try to show that many functions for Admin which is implemented in my project. From this diagram we can see the activities of admin. Admin can view and edit or delete food packages, booking information, prices, slot etc. Admin has many other options which we can see from the use case model in figure 3.3.

### 3.4 Logical Data Model

In the business sector we need to reporting, from the Logical Data Model we can reporting the database elements. The entities and the relationships shared by them are the center elements of ER models [8].

The Entity Relationship Diagram (ERD) is a logical data model. ER diagram of my project is shown in figure 3.4.

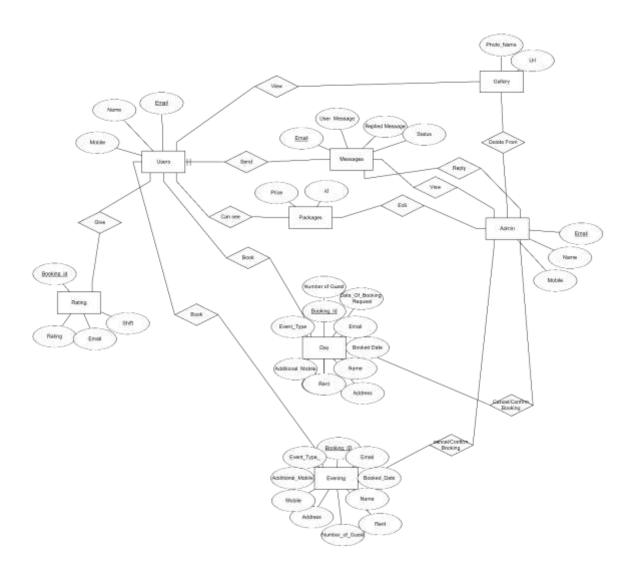

Figure 3.4: ER diagram of the system

# **3.5 Design Requirements**

- In this system has two users, customers user and admin users.
- General users have registration or sign up option.
- Admin users also have to registration or sign up option.
- After sign in, users can show their profile information.
- Customers can check the availability on any specific date of community center.

- After login, a customer user can check the booking information from upcoming option of booking info page from banner part.
- A customer user can give rating or suggestion for the service in the contact page.
- A customer user will be able to view food packages with price, see demo picture of platter.
- A customer user will be able to send message to the admin. And admin replies the message to a customer.
- An authentic admin is able to edit food packages, price, picture of platter.
- An admin is able to confirm booking request, edit booking information or cancel booking order request.
- An admin can edit or delete booking info and booking history from the database.
- An admin can also book the center just choosing shift and available date.
- Admin able to check pending and confirmed booking list from the database.
- All customer user message will display in the admin home page, admin is able replies or delete the message or clean the message option.
- Admin is able to upload picture to the gallery, food packages and delete from gallery and food packages picture.
- Admin is able add, update, delete an FAQ.
- Admin is able update or edit booking information.

When I started to designing the project, I always tried to make the project simple and user friendly for the all users. Efficiency is important. So I keep it in my mind so that my project can run in the web sites efficiently and smoothly.

# **CHAPTER 4**

## **DESIGN SPECIFICATION**

# **4.1 Front-End Design**

In any application, front-end-design is very important because users interact with the application by this. We've tried to make it user friendly and easily understandable by the users.

To make the user interface, we have used XML (mark-up-language). Our application has many pages, we needed to design every single page. Let's see some pages with their design and code.

the elditorized beighteries and elected wave to floor/hit Are allowed table sign "and heigh "and antiop "I collarating "I hole ted width-"ter" in ight-"in 18" of state we have a provide the state of the state of the make with the series of heading to achieve the to be of all particular to the series of the series of the series o (c) each mar heper to any (b) and any contract of a part of the each and (c) (b) nd adds-fort longs-forum-de Beth base indentité nd adds-fort longs-forum. In type-fort ann-form Michael-ette na van net wan naar. Netwaar wan wan naar witeeling of witeeling of anti-ter ingerio, an-alter has a h-bit nd alternation beginning on the family planted ent winder new technologies, and enter the set of the set of the s the addition of the provide out - downed a collection of addition of the provide out - downed as a set of the provide out - downed as a set of the provide out TIPS-"Maine" Lass A)tables net water net beginnet and table with the Party and will will be the first sector the sector of The start for high the start on a factor

| CMS            | PHOTOS                 | Packages Income Shidoo Modes Apps Hog | Pergestration Admin Contr |
|----------------|------------------------|---------------------------------------|---------------------------|
|                | (Balance               |                                       |                           |
|                |                        | CCMS                                  |                           |
| and the second | First Name :           | Enter Your Pirst Name                 |                           |
|                | Last name :            | Enter Your Last Name                  |                           |
|                | Birth Date :           | Mm/dd/yyyy                            |                           |
|                | Mobile :               | Enter Your Mobile Number              |                           |
|                | Your Present Address : | Enter Your Address                    |                           |
|                | Email :                | lqbal@gmail.com                       |                           |
|                | New Password :         | C                                     |                           |
|                | Confirm Password :     | Confirm Your Password                 |                           |
|                |                        | - Regio                               | tration New               |
|                | 0 0 0                  | Advanta in account 1 LCC              | 194                       |

Figure 4.1: User Registration Page Code and Design.

In Figure 4.1 is the user registration page. It is design with HTML and CSS code.

But here I did not provide full code of html and css because make this report keep smart. I also use here jquery for this page design to perform the actions.

| <pre>widths"sum" heights"suf"&gt;wist"sub" Linet Apps 10/Der/Indo<br/>"hit widths"sum" heights"suf";</pre>                                                                                                    | - How arrive "C"<br>static science" in the "cost" collaboration "C" collaboration "C"<br>(1)                                                                                                    |
|----------------------------------------------------------------------------------------------------|----------------------------------------------------------------------------------------------------|
| (valid sec): A second of Second of Second o                               | (c) wide "an" in plan" and "and "and and produced in a constraint", and the product of party in a product of the second second secon                                                   |
| - end they year our "whether ar" - sampling - shapt have<br>a rand backy                                                                                                    | <ul> <li>the additional height states,<br/>the additional height states, and participate and hear here the<br/>the additional height state, and participate and hear here the<br/></li> </ul>                                                                                                    |
| (Dr)<br>(full)<br>(full)<br>(to)                                                                                                    | (1)<br>(d) another bands being to "the "color bands have to do (100)<br>(d) another bands have being to "the"<br>of parts there "bands" and "many" and "bands" planticular efforts that there<br>takes.                                                                                                    |
| and widths man heights man                                                                                                    | - Chan<br>- Chan<br>- Chan<br>- Chan<br>- Chan                                                                                                    |
| <pre>challe within "well height" "#" et handrig" "#" et handre "#" handre "#" the inf within "well height" "#" inf within "well height" "#" inf within "well height" "#" inf within "well height" "#" inf within "well height" #" inf within "well height" ####################################</pre>                                                                                                    | <ul> <li>Inter-<br/>interim statistic state segmentary<br/>statistic state segmentary and paiding 5% of baseling 5% between the<br/>segmentary segmentary and paiding 5% of baseling 5% between the<br/>segmentary segmentary and paiding 5% of baseling 5% between the<br/>segmentary segmentary segmentary and paiding 5% of baseling 5% between the<br/>segmentary segmentary segmentary segmentary segmentary segmentary<br/>segmentary segmentary segmentary segmentary segmentary segmentary<br/>segmentary segmentary segmentary segmentary segmentary segmentary<br/>segmentary segmentary segmentary segmentary segmentary segmentary segmentary segmentary<br/>segmentary segmentary segmentary segmentary segmentary segmentary segmentary segmentary segmentary<br/>segmentary segmentary segmentary segmentary segmentary segmentary segmentary segmentary segmentary segmentary<br/>segmentary segmentary segmentary segmentary segmentary segmentary segmentary segmentary segmentary segmentary<br/>segmentary segmentary segmentary segmentary segmentary segmentary segmentary segmentary segmentary segmentary<br/>segmentary segmentary segmentary</li></ul> |
| Constructions and Low-Specific appendix - Packages - Logit from<br>event from an adverse Specific appendix - Packages - Logit from<br>event from a calcium - Specific appendix - Packages - Logit from<br>event from event and - Specific appendix - Packages - Logit from<br>event from event and - Specific appendix - Packages - Hopp from<br>event from event and - Specific appendix - Packages - Hopp from<br>event from event and - Specific appendix - Packages - Hopp from<br>event from events - Specific appendix - Packages - Hopp from<br>event from events - Specific appendix - Packages - Hopp from<br>event from events - Specific appendix - Packages - Hopp from<br>events - Specific appendix - Specific appendix - S | <ul> <li>- cod scatter* and " beights "and " scattering of the scatter" and a scatter " and " scattering of the scatter" and " scattering of the scatter of the scatter</li></ul>                                          |
| after<br>After<br>Agruphic                                                                                                    | arbidia<br>atta                                                                                                    |

| First Name :        | Enter Your First Name    |   |
|---------------------|--------------------------|---|
| Email :             | Enter Your Email Id      |   |
| Mobile :            | Enter Your Mobile Number | 3 |
| Additional Mobile : | Additional Mobile Number | 5 |
| Event type :        | Events                   | • |
| Packages :          | Packages                 | - |
| Number of Guest :   | Number Of Guest          | 1 |
| Select Event Time : | Time                     | - |
| Select date         | Mm/dd/yyyy               |   |
| Today's date        | Mm/dd/yyyy               | 9 |

Figure 4.2: Booking Page from Android Studio

This is the design of our Booking Page. Here, I have shown just part of HTML and CSS code in the figure 4.2.

| - farm artime "e"-<br>ally there "waves adds from "s<br>of a there "waves<br>distribution there "pages (w- 01)<br>-<br>(81);                                                                                                    | • the classe "the Weight Style Surging left) Stand":<br>• a head off-of classes the foreign set style "termine states" = (bother<br>via head "the style style "termine" - so is the style of style "termine" - (bother<br>head to start with the style style style of the termine state style the style of the<br>head to start with the style style style of the termine state style is the style of the<br>start style style state is style stored and store the style of the termine style style is<br>start and style state is stored and store the style of the termine style style of the<br>style style state is stored and store the style style of the termine style style is style and the<br>style style state is stored and store the style style of the termine style style of the<br>store style state is stored and store the style style style of the style style style is style at the<br>store style state is stored and store the style styl |
|----------------------------------------------------------------------------------------------------|----------------------------------------------------------------------------------------------------|
| official and the first the first second second se                                                                                                    | 1000                                                                                                    |
| <ul> <li>Sile charaftechapity</li> <li>Se besteffende skaartige in optietende state bielenter optieten</li> <li>Se besteffet optietgestige internetiende Robusteron</li> </ul>                                                                                                    | villa                                                                                                    |
| (diffe)<br>offse stanse*stande*s<br>og kande*ster-el schange*tas for existenter sinde et* atgivertradere stjetistet*efter på<br>og kande*ster-elsektersetaster index stanse*standere index på på<br>og kandered i stanse*standere index stanse*standere index på på<br>og kandered i stanse*standered på på på på på på på på på på på på på<br>og kandered i stanse*standered på på på på på på på på på på på på på<br>og kandered på på på på på på på på på på på på på                                                                                                    | -offer<br>site clauseship                                                                                                    |
| (20)<br>with chain "perform":<br>on head-"string three "to forming have held "repfordure<br>to head-"string three strings in their standards" (20) the "string heading header) for<br>the head "string head here in the string heading light three "stranging heading header) for<br>the head "string head here in the string head of the string heading head the<br>string head head here is a string head here is a string head here is a<br>string head here is a string head here is a string head here is a<br>string head here is a string head here is a string head here is a<br>string here is a string here is a string here is a string here is a<br>string here is a string here is a string here is a string here is a<br>string here is a string here is a string here is a string<br>here is a string here is a string here is a string here is a<br>string here is a string here is a string here is a string<br>here is a string here is a string here is a string here is a<br>string here is a string here is a string here is a<br>string here is a string here is a string here is a<br>string here is a string here is a string here is a<br>string here is a string here is a string here is a<br>string here is a string here is a string here is a<br>string here is a string here is a string here is a<br>string here is a string here is a string here is a<br>string here is a string here is a string here is a string here is a<br>string here is a string here is a string here is a string here is a<br>string here is a string here is a strin | (a helefitter)/out reduct unitsplat target blacks of theory is increase reported property (in particular sector in a sector sector in a sector sector in a sector in a sector in a sector in a sector sector in a sector sector in a sector sector in a sector sector in a sector sector in a sector sector in a sector sector in a sector sector in a sector sector in a sector sector in a sector sector in a sector sector secto                               |
| office<br>office<br>office change the second second secon                                                                | a herf-fittpertunsendetter endlige for target-"Alant" of alans-"to be tartes" and of background officiely<br>adding forts there over other other addie dang begin many sample forterings, find other blanc have beginn<br>and bottle-callent the Profession                                                                                                    |
| site classifications, classific to the second any location promitive there is a second and the classification of the second second s                                                                         | Chefe-Setties Sensi Setties consider for targets' Markho of Class-Static State Setties Setties Setties and executing<br>data before many ensure of the white sense weights sense and the Setties Setties Setties Setties And Set<br>enterweighter Setties Setties Setties Setties Setties Setties Setties Setties Setties Setties Setties Setties Set<br>enterweighter Setties Setties S<br>Setties Setties Setties Setties Setties Setties Setties Setties Setties Setties Setties Setties Setties Setties Setties Setties Setties Setties Setties Setties Setties Setties Setties Setties Setties Setties Setties Setues Setues Setti                   |
| Alls characterized in<br>outperformation of the transmission of adjustments approximate<br>on heat inter-on-option trading lattic traper option. Proceeding<br>other<br>obtained and transmission<br>of the discretional processing option of the transmission of the transmission<br>of the discretion of the transmission of the transmission of the transmission of the transmission<br>of the discretion of the transmission of the transmission of the transmission of the transmission<br>of the discretion of the transmission of the transmission of the transmission of the transmission of the transmission<br>of the discretion of the transmission of the transmission of the transmission of the transmission of the<br>option of the transmission of the transmission of the transmission of the transmission of the transmission of the transmission of the transmission of the<br>option of the transmission of the transmission of the transmission of the transmission of the<br>option of the transmission of the transmission of the transmission of the transmission of the transmission of the<br>option of the transmission of the transmission of the transmission of the transmission of the transmission of the<br>option of the transmission of the transmission of the transmission of the transmission of the<br>option of the transmission of the transmission of the transmission of the transmission of the transmission of the<br>option of the transmission of the transmission of the transm                         | a heat-"http://www.paglocom" saget" joint" of class."s to prove that distants and the heat set of the heat set of the set of the set                            |

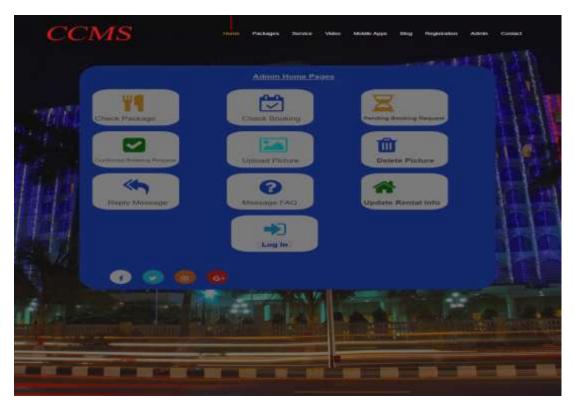

Figure 4.3: Admin Home Page from Android Studio

Figure 4.3 shows the design of admin home page of this project with some part of its HTML and CSS code. There are so many pages in this project, every page has its HTML and CSS code. But it's important to keep in mind that these pages are not workable without PHP Code which I've not shown here.

### **4.2 Back-End Design**

In This Back-End Part has performed for the all logical part of this project. Database connection, using database, database maintaining etc. all these database related codes are done in back-end part. In my project I have used PHP (Laravel framework) as the programming language for the back-end coding.

For maintaining the back-end part, I have used MySQL database for this project. MySQL provides us user authentication system.

| Structure    | 9 <u>5</u> 90 | 5    | & Search | Query        | # # Ex     | port in   | Import         | / Op   | erations | = Priv   | Boges A Routine      |            | Events 💌 Me | ane . |
|--------------|---------------|------|----------|--------------|------------|-----------|----------------|--------|----------|----------|----------------------|------------|-------------|-------|
| Filters      |               |      |          |              |            |           |                |        |          |          |                      |            |             |       |
|              |               |      |          |              |            |           |                |        |          |          |                      |            |             |       |
| Containing t | te word       |      |          |              |            |           |                |        |          |          |                      |            |             |       |
| Table -      |               | Acti | 00       |              |            |           |                |        | Rows 9   | Type     | Collation            | Sizo:      | Overhead    |       |
| address      | **            | ŵ.   | Browie   | M Structure  | R Search   | fe innert | m Emply        | 😅 Drop |          | i InnoDB | utf8mb4_unicode_ci   | 16.0 118   | 1.5         |       |
| booking      | 8             | \$   | Bronte   | Shirthre     | # Seanh    | Bennert   | # Empty        | 🤤 Drop |          | i innoDB | utfilmiol_unicade_ci | 10.0       | i. 14       |       |
| C comme      | ne l          | sk:  | Browse   | je Structure | it Search  | Sé imeit  | <b>愛</b> Empty | C Drop | - Q      | innaD8   | utfilmb4_unicode_ci  | 341.0 1118 | (i (é)      |       |
| Contact      |               | ŵ.   | Bronse   | Structure    | · Search   | ji inont  | HE Empty       | Drop   |          | InnoDB   | utf0mb4_unicode_ci   | 10.0 113   | s           |       |
| failed_jo    | ada           | ŵ    | Browse   | Structure    | R Search   | Se Insert | TEmpty         | Chop   |          | innol06  | utf8mb4_unicode_ci   | 15.0 118   | 1.7         |       |
| ideaslid     | nis.          | *    | Broose   | - Structure  | - Seatch   | Få Inpert | #Empty         | C Drop |          | i InnoDB | utf8mb4_unicpde_ti   | 10.000     | 6 (G        |       |
| i migratic   | 05            | *    | Browse   | Me Structure | R Search   | Si front  | # Empty        | C Drop | - 16     | i InnoDB | utf8mb4_unicode_ci   | 16.0 110   | 6           |       |
| package      | categories    | à.   | Benese   | Stucture     | e Search   | Si Inpart | Empty          | Drop   | 10       | F InnoDB | utf8mb4_unicode_ci   | 36.0 138   | 8           |       |
| peckage      |               | ŵ.   | Browse   | M Structure  | R Search   | El Insert | #Empty         | Chop   |          | innoDB   | utfilmb4_unicode_ci  | 36.8 838   | -           |       |
| D passwo     | d resets      | *    | Browse   | > Structure  | e Search   | E Insert  | Empty E        | 🤤 Drop | 14       | i ImaDB  | utfilmti4_unicode_ti | 10.0 418   | 0 i i       |       |
| D posts      |               | 1    | Browse   | M Structure  | in Search  | 14 Insert | Empty          | G Drop | 0.       | + InnoDB | utf8mb4_unicode_ci   | 16.8 (18   | 7.e         |       |
| sedern       |               | ŵ.   | Browse   | Structure    | . Search   | Noart     | me Empty       | C Drop |          | I InnaDB | utfilmb4_unicode_ci  | 36.0 103   | 1 N         |       |
| 🗇 times      |               | *    | Browse   | M Structure  | R Search   | E- Insart | TEmpty         | Chrop  |          | InnoDE   | utfilmb4_unicode_ci  | 36-8 K38   |             |       |
|              |               | ste. | Directa  | Je Structure | . * Search | Himer.    | # Empty        | O Drop |          | InnoDB   | uttimb4_unicoda_cl   | 35.0 138   | g 4         |       |
| 14 table     | 8             | Sum  |          |              |            |           |                |        |          | InnoDB   | utf8mb4_general_ci   | 356.0 818  |             |       |

Figure 4.4: Database Main Page

This Figure 4.4 is the main page of database. Here is all table of database. Such as address, booking,

Comments, package, packages category, post, slider, times, user etc. An admin can add new features and new table for this authentication page of database. And an admin can remove table or features from here.

| Browse M Structure             | SQL 🔍 Search 🧏 Insert 🗃 Export 📾                 | Import at   | Privileges 🥜 C          | Operations 🐮 Tra     |
|--------------------------------|--------------------------------------------------|-------------|-------------------------|----------------------|
|                                |                                                  | 0           | Profiling (Edit Inline) | ]{Edit][Explain SQL] |
| Show all   Number of rows      | 25 V Filter rows Search this table               | Sort by key | None                    | *                    |
| Options                        |                                                  |             |                         |                      |
| -T- ▼ id                       | migration                                        | batch       |                         |                      |
| 🗀 🥜 Edit 💱 Copy 🤤 Delete 21    | 2014_10_12_000000_create_users_table             | 1           |                         |                      |
| 📋 🌽 Edit 🕌 Copy 🤤 Delete 22    | 2014_10_12_100000_create_password_resets_table   | 1           |                         |                      |
| 🗆 🥜 Edit 👫 Copy 😂 Delete 23    | 2019_08_19_000000_create_failed_jobs_table       | 1           |                         |                      |
| C / Edit 💱 Copy 😂 Delete 24    | 2020_07_29_182853_create_sliders_table           | 1           |                         |                      |
| 🗌 🥖 Edit 👫 Copy 😂 Delete 26    | 2020_07_31_184403_create_comments_table          | 1           |                         |                      |
| Edit 💱 Copy 😄 Delete 27        | 2020_08_01_165742_create_packages_table          | 1           |                         |                      |
| C / Edit Hi Copy (2) Delete 28 | 2020 08 02 110218 create_contacts table          | 1           |                         |                      |
| Edit St Copy Selete 29         | 2020 08 02 110420 create ideasliders table       | 1           |                         |                      |
| 🗌 🥒 Edit 👫 Copy 🥥 Delete 30    | 2020 08 02 111220 create addresses table         | 1           |                         |                      |
| Edit St Copy Delete 31         | 2020 08 02 160037 create packagecategories table | 1           |                         |                      |
| Edit 34 Copy Copy Copete 32    | 2020 08 02 203532 create bookings table          | 1           |                         |                      |
| Edit 🔛 Copy 😆 Delete 33        | 2020 08 03 050011 create times table             | t.          |                         |                      |
| Edit Fri Copy Copelete 34      | 2020 07 31 181424 create posts table             | 2           |                         |                      |

Figure 4.5: Migration Page

In this Figure 4.5; is migration database page. PHP (Laravel Frame Work) is connect with this database page. Every table data base are create table and connect with PHP (Laravel Frame Work).

| - 🗐 Saw 121         | 501 • <b>B</b> (kata | kanar some      | • 👩 Table mare  |               |              |                     |               |                 | _           |                   | <b>¢</b> 5                                        |
|---------------------|----------------------|-----------------|-----------------|---------------|--------------|---------------------|---------------|-----------------|-------------|-------------------|---------------------------------------------------|
| E Browse            | Structure            | 🛛 sqi           | 4 Search        | H inset       | E Export     | in import and       | Privileges    | / Operations    | 8 Trackin   | g 🐃 Trigge        | 18                                                |
| ✓ Shaving rave      | 0 - 2 (3 IUNAL C     | ivery took (    | .0015 seconds.) |               |              |                     |               |                 |             |                   |                                                   |
| 181.827 * FROM " WW | n'                   |                 |                 |               |              |                     |               |                 |             |                   |                                                   |
|                     |                      |                 |                 |               |              |                     |               |                 | 🗌 Podi      | ing (Edit Mind) [ | Edit [[Explain SQI [] Chesta Pt# code ]] Refrect] |
| 🗍 Show at           | Number of ro         | m 25            | ♥ Filter n      | ws: Search II | is table     | Sort by key         | Nona          | į               | ٣           |                   |                                                   |
| + Optimes           |                      |                 |                 |               |              |                     |               |                 |             |                   |                                                   |
| d=1.4               |                      | ld san          | CONTRACTOR OF   |               | snal soit    | ioweesed to_box     | <b>1</b>      |                 |             | 1044              | remember_token                                    |
| 🗋 🌽 Edit Şi C       | opy 🏮 Delate         | 1 Allar<br>Isbe |                 | 4@du.edu.bd   | 2020-08-14   | 13.11.07 \$2/\$105  | QUISCONURISI  | u81Bagt0435eERd | 7mTkp3XsbW0 | il.rbTgc          | (KhulighEUvit.reKUH2gqpikS12cdu1OvrO918v3a6       |
|                     | epy 🤤 Delete         | 2 Alar<br>Hid   |                 | @gnuil.com    | 2020-08-15   | 05 40 28 \$2,510\$  | DU5.5A74523   | Bg2ThuExNus5Tp  | 96200409036 | <i>1</i> 5915 7   | un532Gr3kvitCeLQDvFSFr484Un4qqQdR04p              |
| 🗆 🧨 Edt Jac         | opy 👙 Delete         | 3 Sun<br>Khat   |                 | ntru@duney ct | m 2020-08-15 | 06 43 53 \$2/\$10\$ | rel/VF8k4rMMF | QU4puZI7LKW5eex | PhotoxichPt | POVTISHE 2        | MAL                                               |
| t_ D Check          | GE With a            | ioded.          | FER ¥C          | by 🗢 Dek      | te 🛃 Expo    | it.                 |               |                 |             |                   |                                                   |
| 🖸 Stor al           | Number of its        | es (25          | • Filter to     | vis Search 0  | is table     | Sort by key         | None          |                 | -           |                   |                                                   |
| -                   | _                    |                 |                 |               |              |                     |               |                 |             |                   |                                                   |

Figure 4.6: Storage of User Page

In our database has every users and admins accounts storage. Their profile, picture, a secure password, address are storage in this database.

# 4.3 Interaction Design and UX

### **User Home Page Design:**

- Food Package (User can see price, picture of platter, description about food platter which offered by community center management)
- Booking (Booking form is done here for complete booking process)
- Booking Info. (Booking Information is available here)
- Message (Users can send message. Admin's reply is shown below and users can delete the messaging history).
- Contact Us (All contact information of authentication of community center is here)
- FAQ (Display frequently asked questions set by admin)
- Registration (Registration for Admin, User)
- Account create (Registration from the page and create account)
- Sign In, Sign Up
- Menu Bar (HOME, Packages, Service, Mobile app, Blog, Registration, Admin, Contact)

## Admin Home Page Design:

- Log In (Admin can log in from the sign in form)
- Admin Home page (Preview of Booking List, Address, Number etc and Edit and Delete option)
- Manage Post (Admin can add or delete event function history)
- Pending Booking Request (Cancel, Confirm, details show; sort by booked date, sort by request date)
- Confirmed Booking Status (Display Upcoming, Current, Previous confirmed booking status list)

- Upload Picture (Admin can upload Picture to display in food package platters)
- Delete photo (Admin can Delete photo from food package platters)
- Reply message (Admin can see the user messages and replies their message also delete message history)
- Manage FAQ (Add, Update, Delete)
- Category List (Admin can category list, add, edit, delete)
- Idea List (Admin can change Idea, share image, content etc)
- Packages List (Admin can change packages list, price, picture, content. Admin can also edit, delete)
- Shift list (Admin can change slot, Edit, Delete)
- Log out (log out from sign out form)

## UX

User Experience is the abbreviation of UX. I have tried to make a user's friendly website. I have used this web sites from various browser. Some of people have used this project, but they have given me a positive review. I have found everything okay. But as I haven't launched this web sites publicly, so I don't have enough information on user experience at this moment.

### **4.4 Implementation Requirements**

People can use different types of Frame work or language to do any php related development project. I have used Brackets and Visual Studio as it seemed to be more convenient to us. There are a lot of built-in classes in PHP (Laravel Framework). So, it reduces your coding complexities. Design is also very easy in HTML, CSS, JAVASCRIPT Library Jquery. Requirements for the implementation of our project are discussed below:

- PHP Laravel Frame Work plays an important role in this project. It is a full package to develop a websites application. I have used current version of PHP Laravel Frame work version 7.1.0. Though I started my project with an old version, then I upgraded it to latest version 7.1.0.
- We don't need to worry about server. Because MySQL gives us the facility of server. We can use storage, database, authentication feature of MySQL very smoothly. MySQL manages server, hosting etc. I need to connect my project with MySQL.
- Emulator, a feature in visual studio, is a virtual operating system which can be created in visual studio to debug, test and run an application on different browser of visual studio.

### CHAPTER 5

### IMPLEMENTATION AND TESTING

### **5.1 Implementation of Database**

Database is a basic requirement for any management system project. We need to store various data in our database. We keep data and retrieve from database according to our need. Though I was developing a web application, so I need to a database. MySQL is a database. If I use MySQL database, then I need not to worry about the server and hosting. MySQL manages all these.

First of all, I have connected my project with MySQL following some steps which are available in MySQL website. We need to set different database in MySQL. Then we need to connect it to PHP Code. After confirm for authentication connected with php server. MySQL ENV files needs to migration than set up the database name to the ENV file, migration this in Laravel, and import all the table from database.

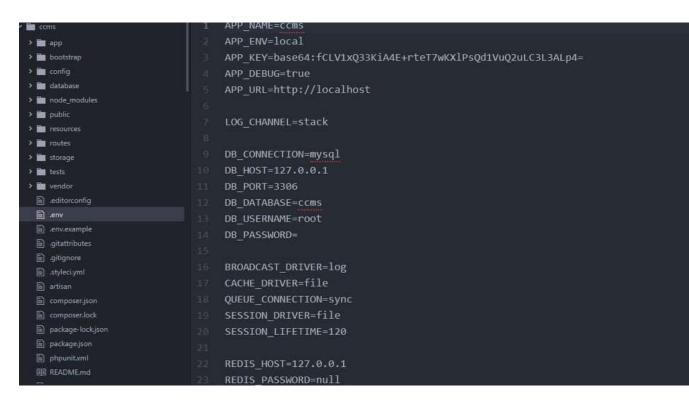

Figure 5.1: Database Connection PHP (Laravel Frame Work) Code

Figure 5.1 shows PHP (Laravel) code has connect to Database. which is using for MySQL authentication and create storage. It is helps to create table or more database table in MySQL and connect with PHP code.

| Filters             |                                                   |                 |                      |           |          |
|---------------------|---------------------------------------------------|-----------------|----------------------|-----------|----------|
| Containing the word |                                                   |                 |                      |           |          |
| Table +             | Action                                            | Rows Q Type     | Collation            | Sizo (    | Wethood: |
| addresses           | 🚖 🔄 Binvies 🞉 Structure 🕫 Search 👫 Insert 🐨 Emply | Orop 1 InnoDB   | utf8mb4_unicode_ci   | 15.8 118  | -        |
| bookings            | 👷 🔄 Bronne 🍬 Shuchare 👒 Search 🕻 Broest 👹 Emply   | Comp 6 InnoDB   | utfilmiol_unicade_cl | 10.0 020  |          |
| comments            | 👷 🔤 Browse 🞉 Structure 🤫 Search 👫 Interf 👾 Empty  | Cop e InnaDB    | utf0mb4_unicode_ci   | 14.0 101  |          |
| contacts            | 👷 🔄 Binnese 🍺 Structure 🔹 Search 💺 Inner 🞬 Empty  | Drop 3 InnoDB   | utf8mb4_unicode_ci   | 10.0.010  |          |
| failed_jobs         | 🛊 📃 Browse 🖟 Structure 🤫 Search 🕌 Insert 🖶 Empty  | Orop # InnoDB   | utf8mb4_unicode_ci   | 15.9 118  | -        |
| ideasliders         | 😭 🔄 Browne 🖉 Structure 👍 Search 🛃 Insert 🗑 Empty  | Drop i InnoDB   | utf8mb1_unicpde_ci   | 10.0 100  |          |
| migrations          | 🚖 📃 Browse 🕼 Structure 🧃 Search 👫 Insert 👾 Empty  | Drop 4 InnoDB   | utf8mb4_unicode_ci   | 16.0 118  | . ÷.     |
| packagecategories   | 😭 🛄 Brourse 🍺 Structure 🔹 Search 💕 Insart 🗑 Empty | ⊖ Drop ← InnoD8 | utf0mb4_unicode_ci   | 36.0 118  | 1.2      |
| packages            | 🛊 📑 Browse 🖗 Structure 🍕 Search 🛃 Insert 👹 Emph   | ⊖ Drop ≤ InnoDB | utfilmb4_unicode_ci  | 16.8 1118 |          |
| password_resets     | 😭 🔄 Browne 🍃 Structure 👍 Search 🛃 Insert 👹 Emph   | 😔 Drop 🔹 InnaDB | utfilmb4_unicode_til | 12.0 428  |          |
| _ posts             | 🚖 🔲 Browse 🖗 Structure 🤫 Search 🐉 Insert 🖶 Empty  | G Drop + InnoDB | utf8mb4_unicoda_ci   | 16.8 (10) |          |
| sädern              | 🙀 🔄 Brinese 🎉 Shucture 🔌 Search 🛃 Insan 👹 Empty   | Drop 1 InnoDB   | utfilmb4_unicode_ci  | 38.4 128  |          |
| 🗋 times-            | 🛊 📑 Browse 🖟 Structure 🤫 Search 🔂 Ineart 👹 Empty  | Drop ) InnoDEl  | utfilmb4_unicoda_ci  | 39-4 K28  |          |
| unern               | 🙀 🔄 Browne 🎉 Structure 👍 Search 🛃 Insert 👹 Empty  | Orop 3 InnaDB   | uttimb4_unicode_cl   | 32.0.138  |          |
| 14 tables           | Sum                                               | 47 InnoDB       | utf8mb4_general_ci   | 356.0 818 | 4.8      |

Figure 5.2: MySQL Database

This Figure 5.2 is the MySQL Database page. Here is all table of database. Such as address, booking,

Comments, package, packages category, post, slider, times, user etc. An admin can add new features and new table for this authentication page of database. And an admin can remove table or features from here.

## **5.2 Implementation of Front-End Design**

For develop a web application is very important for success making its UI simple and easily understandable. People will not interest if it is not understandable and simple. I keep this process in my mind and making it an attractive UI for the customers. There are two types of module in this project. There are user module and admin module. Because if there are complexities to understand the application, people will not be interested to use this. We tried our best to make an attractive UI for the users. There are two types of module in our project; user module and admin module.

User module and Admin module UI is given below Figure.

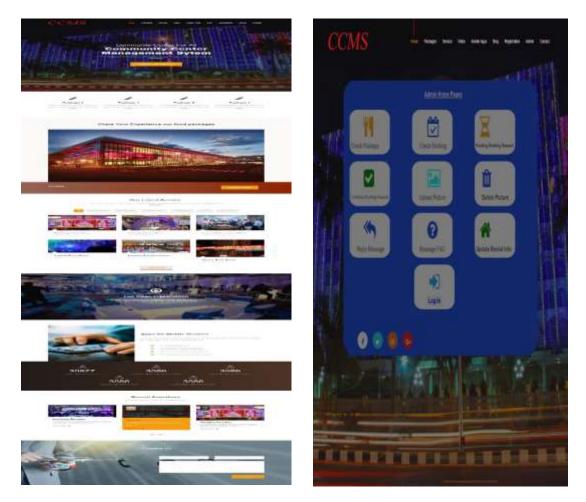

Figure 5.3: User Home Page

Figure 5.4: Admin Home Page

Figure 5.3 and figure 5.4 show two different home pages of this project. In this two modules I have develop many features for the users. Firstly, I'll discuss about the customers users features, after the admin features.

©Daffodil International University

## 5.2.1 User Module

In the User Module has many features which all are not shown in figure 5.3. So, I have showed here other features of this module.

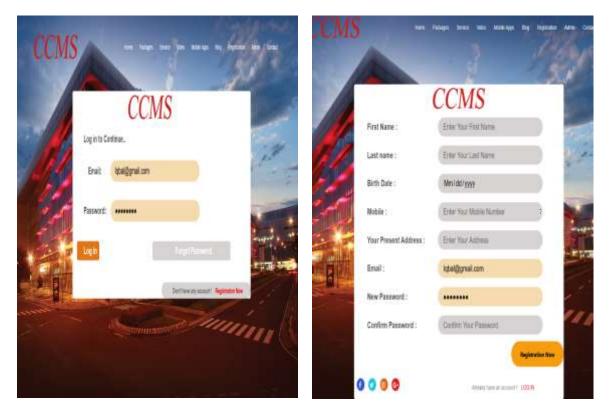

Figure 5.5: User Log In Page

Figure 5.6: User Registration Page

|                     | Use                  | er Dashbo | bard             |                 |            |                   | Attre    | 108                |                                |                       |                      |                   | Attiktes                                         |
|---------------------|----------------------|-----------|------------------|-----------------|------------|-------------------|----------|--------------------|--------------------------------|-----------------------|----------------------|-------------------|--------------------------------------------------|
| lane                | jesi                 | ketter    | Addresi<br>Noter | Cuest<br>Number | 0e         | Petrancial        | 8.<br>10 | Access<br>Tak      | Address<br>Description         | Açówas Binal          | Adonta<br>Webshadowa | Address<br>Runder | Address Tale<br>Enter Address Tale               |
| Rend Hope           | estetanijya ce       | 103463    | 529463           | 28              | 334<br>2   | timis<br>IP       | .t.      | 201<br>101<br>1015 | Loen<br>gan s<br>angi          | Nikrandsy tiddynaisce | #400.00076-000       | (10386473)        | Address Description<br>Ether Address Description |
| Alarta içisi        | skrato ĝrakor        | 10070409  | 1000635          | л               | 2348-<br>1 | Tirrinas<br>IP    |          |                    | domytest<br>offet<br>pring att |                       |                      | ľ                 | Address Ethial<br>Enter Address Ethial           |
| Raither Rotman Khan | stotegen or          | 15353118  | 100563           | 88              | 2258-<br>Q | 2лын<br>Ф         |          |                    | tytenting<br>industry<br>joen  |                       |                      |                   | Altres Wesle                                     |
| IC NSAI HIBA        | mmertignen           | 100555    | 1010563          | 8               | 2018<br>T  | 1me<br>P          |          |                    | jeurita<br>Jeolite<br>Internis |                       |                      |                   | Enter Azorna Versahi<br>Norther                  |
| lisitar/Hosan       | naturbasa (gyral car | 102253    | 1000             | 70              | 33-5       | 21 million<br>201 |          |                    |                                |                       |                      |                   | Brite Actives Vetoder                            |

Figure 5.7: After Log In

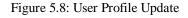

When a user provides all the correct information, user will able to register in this web sites.

After providing valid email and password, a user will able to log in this system. If any user provides wrong email and password, he/she will not access to log in for the web sites. And an alert warning message will show in window. If any customers forget his password, he/she will be able to correct his password and update user profile. Which is shown in figure 5.8.

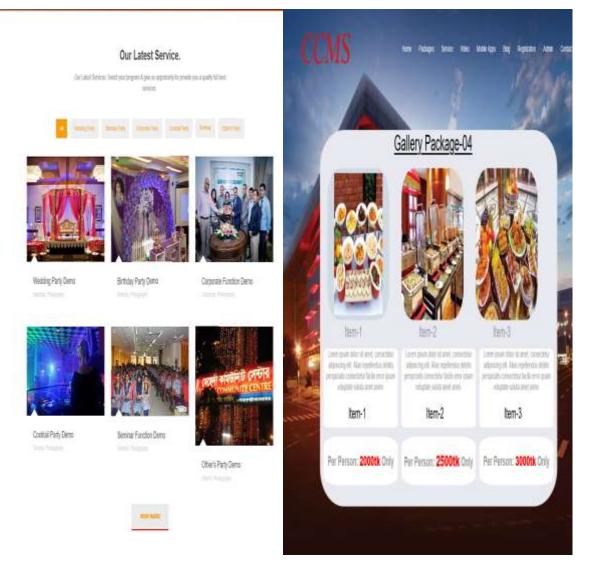

Figure 5.9: Gallery

Figure 5.10: Food Packages

In Figure 5.9 shows us the all types of picture from gallery/service part of this project. Which picture are upload by the admin of this web site.

In Figure 5.10 is we offered some food packages by community center with price, photo of platters and description of this platter. Here, I used only one package, but in this web sites we have five more different packages for the all class of customers. And any customers can choice their package as their requirements and budgets.

#### **Rental Information**

Hall booking cost (Evening Shift): 60000/= Hall booking cost (Day Shift): 50000/=

#### **Booking Process**

 You can book our community center online
 You can also book contacting with manager

#### **Online Booking Process**

-> At first you need to sign up or register

- -> After log in, go to booking page
- -> Filling up the booking form
- -> Choose available date
- -> Book a date

#### After Online Booking Process

-> You will have to make payment within 48 hours. Otherwise, your booking may be cancelled by admin.

-> For payment, please contact with our provided contact number.

-> You can check your booking status from upcoming booking history.

-> You can cancel your booking request until booking status is Not Confirmed.

-> After successful payment, your payment status will be Paid and booking status will be Confirmed.

-> After payment, you will not be able to cancel your booking online. In that case, you will need to contact with admin.

Figure 5.11: Booking Info Page

## **Frequently Asked Questions**

1.Question: What is the location of the community center? Answer: It is located in Mirpur.

2.Question: How many people can it allocate? Answer: Maximum 500 people

3.Question: How can I know about your provided food catering? Answer: You can check it from our Packages option.

4.Question: What is the online booking process? Answer: Check booking process

5.Question: Can I see some pictures of the community center? Is there any option in this app? Answer: Yes. You can see photos from Gallery.

6.Question: Do you have any social media link like a page or channel or group? Answer: Yes. You can get our Facebook page link from Contact Us option.

Figure 5.12: Frequently Ask Question

In Figure 5.11 showed us all the information of booking process. I design a Booking Info pages. And other Figure 5.12 showed us Frequently Ask Question (FAQ) pages for customers.

|                  | Enter You Find Name                                                                                    | 100                                                                                                    | - 74681                                                                                            | Honepage                                                                                                    |                                                                                                    |                                                                                                    |                                                                                                    |                                                                                                    |                                                                                                    |                                                                                                    |                                                                                                    |                                                                                                    |                                                                                                    |
|------------------|----------------------------------------------------------------------------------------------------|----------------------------------------------------------------------------------------------------|----------------------------------------------------------------------------------------------------|----------------------------------------------------------------------------------------------------|----------------------------------------------------------------------------------------------------|----------------------------------------------------------------------------------------------------|----------------------------------------------------------------------------------------------------|----------------------------------------------------------------------------------------------------|----------------------------------------------------------------------------------------------------|----------------------------------------------------------------------------------------------------|----------------------------------------------------------------------------------------------------|----------------------------------------------------------------------------------------------------|----------------------------------------------------------------------------------------------------|
| nali:            | Erner Naz Estal M                                                                                      | • 📲                                                                                                    | s.                                                                                                 |                                                                                                    |                                                                                                    |                                                                                                    | Activeral                                                                                                    | Guest                                                                                                    | Bert                                                                                                    | Erent                                                                                                    | Event                                                                                                    | Elett                                                                                                    |                                                                                                    |
| abile :          | Enter Your Mobile Namber                                                                               | D 📓                                                                                                    | 50                                                                                                 | Kane                                                                                                    | Enal                                                                                                    | Number                                                                                                    | Nanber                                                                                                    | Number                                                                                                    | Category                                                                                                    | Paclages                                                                                                    | Time                                                                                                    | Date                                                                                                    | Time At.                                                                                                    |
| ódóceal Roblie : | Actional Ballie Turnier                                                                                |                                                                                                    | 1                                                                                                  | Weted<br>Hasan                                                                                                    | netetteanĝgralion                                                                                                    | 121463                                                                                                    | 122463                                                                                                    | 201                                                                                                    | Hecting<br>Paty                                                                                                    | Wedding                                                                                                    | Ngt.<br>731                                                                                                    | 200-<br>08-21                                                                                                    | 12<br>minites                                                                                                    |
| vent type :      | Eletts                                                                                                 |                                                                                                    |                                                                                                    |                                                                                                    |                                                                                                    |                                                                                                    |                                                                                                    |                                                                                                    |                                                                                                    |                                                                                                    | 96<br>11.11                                                                                                    |                                                                                                    | ŝţ.                                                                                                    |
| ackages :        | Paskages                                                                                               |                                                                                                    |                                                                                                    |                                                                                                    |                                                                                                    |                                                                                                    |                                                                                                    |                                                                                                    |                                                                                                    |                                                                                                    | PV                                                                                                    |                                                                                                    |                                                                                                    |
| under of Guest : | Note 12 Gent                                                                                           |                                                                                                    | 2                                                                                                  | Alara<br>Idai                                                                                                    | alamandoy ĝignal com                                                                                                    | 153774638                                                                                                    | THEFT                                                                                                    | 30                                                                                                    | Corporate<br>Pacty                                                                                                    | Corporate                                                                                                    |                                                                                                    |                                                                                                    |                                                                                                    |
| ect Event Time : | Time                                                                                                   |                                                                                                    |                                                                                                    |                                                                                                    |                                                                                                    |                                                                                                    |                                                                                                    |                                                                                                    |                                                                                                    |                                                                                                    | 123098                                                                                                    |                                                                                                    | sili                                                                                                    |
| elect date       | Ministryyy                                                                                             |                                                                                                    | 3                                                                                                  | Rahbur<br>Rahman                                                                                                    | cakabunitan@yahoo com                                                                                                    | 10303553                                                                                                    | 1000503                                                                                                    | 51                                                                                                    | Otters<br>Patj                                                                                                    | Citer<br>Function                                                                                                    | Ngit<br>7.0                                                                                                    |                                                                                                    | 1<br>mute                                                                                                    |
| oday's date      | Minidaliyyyy                                                                                           |                                                                                                    |                                                                                                    | Khan                                                                                                    |                                                                                                    |                                                                                                    |                                                                                                    |                                                                                                    |                                                                                                    |                                                                                                    | 74<br>1131                                                                                                    |                                                                                                    | 4                                                                                                    |
|                  | ble :<br>ddonal Nobie :<br>ent type :<br>clages :<br>mber of Guest :<br>lext Event Time :<br>lext date | ble : Ener You Wate Norten<br>ddocal Notie : Address Norten<br>en Type : Elects<br>chages : Package<br>maker of Guest : Austre 10 Guest<br>let Erent Time : Time<br>het tate Utter into your | able : Ener You Water Norten :<br>discuel Notine : Additional Notice Norten :<br>ent type : Exerts | Able : Erner Voor Voordoor : 50<br>Addoeand Moode : Addoeand Voode Normer : 1<br>ent type : Events<br>chages : Packages<br>ander of Guest : Nurther 17 Guest : 2<br>lett Erent Time : Time<br>lett Erent Time : Time : 3 | Ale: Ener You Water Name II<br>Address Matter Water Name II<br>Address Matter Water Name II<br>Address Electric<br>Anter II Electric<br>Anter II Electric | No     No     Enal       Address     Enal     1     Mateine     Enal       Address     Address     I     Mateine     I       Address     Exectional Modele Number     I     Mateine     I       Address     Exectional Modele Number     I     Mateine     I       Address     Exectional Modele Number     I     Mateine     I       Address     Exectional Modele Number     I     Mateine     I       Address     Packages     I     Mateine     I       Address     Number ID Faust     I     I     Rainor       Ideal State     Mateinal Modele Number     I     Rainor       Ideal State     Mateinal Modele Number     I     Rainor       Ideal State     Mateinal Modele Number     I     Rainor | Adve:     Enter How Match Marchen       Address:     Kathonan Matche Marchen       Address:     Kathonan Matche Marchen       Address:     Rester       ent type:     Beets:       rhages:     Packages:       index of Guest:     Name: Differer       index of Guest:     Three       index of Guest:     Three       index of Guest:     Three       index of Guest:     Three       index of Guest:     Three       index of Guest:     Three | SL     Additional       Additional     Same Your Moder Vectors     Norther     Norther     No | X     Address     Caset       båe:     Ensit     Kunter     Nunter     Nunter       dössal Noble:     Address     Kathonal Mobile furnier     1     Methed     netestissan@graitum     520.4660     120.4660     20.0       ent type:     Exest     Rests     Nunter Diffusor     1     Methed     netestissan@graitum     520.4660     120.4660     20.0       ent type:     Exest     Rakages     1     Methed     adaratity@graitum     50.07.4650     120.0660     20.0       ext Exest Time:     Time     1     Methed     adaratity@graitum     50.07.4650     100.055658     100.055658     100.055658     100.055658     100.055658     100.055658     100.055658     100.055658     100.055658     100.055658     100.055658     100.055658     100.055658     100.055658     100.055658     100.055658     100.055658     100.055658     100.055658     100.055658     100.055658     100.055658     100.055658     100.055658     100.055658     100.055658     100.055658     100.055658     100.055658     100.055658     100.055658     100.055658     100.055658     100.055658     100.055658     100.055658     100.055658     100.055658     100.055658     100.055658     100.055658     100.055658     100.0556568     100. | SL     Address     Casts     Best       Address     Ensit     Namber     Namber     Namber     Casts       Address     Ensit     Namber     Namber     Namber     Category       Address     Ensit     Namber     Namber     Namber     Category       Address     Ensit     Namber     Namber     Category       Address     Ensit     Namber     Namber     Category       Parksper     Parksper     Parksper     Parksper     1     Mate     Banathryggradion     SUU433     SUU433< | X       Address       Gest       Best       Kather       Kather       Kather       Cases       Best         Mone       Kather       Kather< | SL         Additional         Gent         Bent         Bent         Bent         Bent         Bent         Categor         Pockage         The           extract         Restruction         Model         Model         Note         Bent         Note         Bent         Note         Categor         Pockage         The           extract         Restruction         Model         Model         Note         Bent         Stational         Stational <td>Additional       Gaset       Bent       Bent</td> | Additional       Gaset       Bent       Bent |

Figure 5.13: Booking Page

Figure 5.14: Booking List

Figure 5.13 showed us a form page for Booking Process. A user can Booking Community Center by User. On the other hand, Figure 5.14 is shows us the Booking List of Users. User can check slot from the User Table.

| SL<br>NO | Name                      | Email                  | Number     | Additional<br>Number | Guest<br>Number | Event<br>Category  | Event<br>Packages | Event<br>Time                       | Event<br>Date  | Time At              | Actio |
|----------|---------------------------|------------------------|------------|----------------------|-----------------|--------------------|-------------------|-------------------------------------|----------------|----------------------|-------|
| £        | Mehedi<br>Hasan           | metredihasan@gmail.com | 192304663  | 192304663            | 2300            | Wedding<br>Party   | Wedding           | Night<br>7.00<br>PM-<br>11.30<br>PM | 2020-<br>08-20 | 12<br>minutes<br>ago | Deter |
| 2        | Allama<br>Iqtal           | allamandoy@gmail.com   | 1533704039 | 1833035638           | 300             | Corporate<br>Party | Corporate         | Monting<br>9.00AM-<br>12.30PM       | 2028-<br>08-10 | 10<br>minutes<br>ago | Delet |
| 3        | Rakibur<br>Rahman<br>Khān | rakiburkhan@yahoo.com  | 1833035638 | 1833035638           | 1500            | Other's<br>Party   | Other<br>Function | Night<br>7.00<br>PM-<br>11.30<br>PM | 2020-<br>08-02 | 4<br>minutes<br>ago  | Delet |

coms Hume Cunters Address Bilder Ideasilder Package Category Package Blog Time

Figure 5.15: Users Booking Details.

In Figure: 5.15 shows the list booking by user. An admin could confirm to customer booking from this list. Admin could cancel order from this list by DELETE action. Here randomly a list of customers, who are Booking the community center. We can see here a a customer given his Name, Email, Phone Number, Additional Number, Number of Guest, Event Category, Event Packages, Event Time, Event Date and Event Slot. All of information from customers Admin can check this table from Database.

Altama lotial \*

| Get in touch with us<br>previoun is singly descended in the printing and typesetting<br>industry Lorem I counties can the industry's<br>if | Name<br>Message | Emal |   |
|----------------------------------------------------------------------------------------------------|-----------------|------|---|
| 94723<br>by/15@gmatcom                                                                                                    |                 | Send | • |

Figure 5.16: Message

| Email     |                           |                         |                                              |                     |  |
|-----------|---------------------------|-------------------------|----------------------------------------------|---------------------|--|
| 2.77/1772 |                           |                         |                                              |                     |  |
| SL<br>NO  | Name                      | Email                   | Message                                      | Time At             |  |
| 1         | Ašama<br>iqbal<br>Hridoy  | allamahndoy @gmail.com  | We are satisfy with your services            | 10<br>hours<br>ago  |  |
| 2         | MD IMRAN<br>HASAN         | imranhasan 18@gmail.com | coms is a good platforms                     | t<br>minute<br>ago  |  |
| 3         | Rakibur<br>Rahman<br>Khan | rakburkhan@yahoo.com    | It is easy booking, and checking<br>packages | 7<br>seconds<br>ago |  |

Figure 5.17: Admin Message

In Figure 5.16 shows that A User can send message from the Message option. But user need to give his Name and Email Id. So, an admin can recognize the User who send the message in Figure: 5.17 shows. So, a user can send his suggestion, review or any kind of message for more information. An admin can response by getting this message from user. Admin can delete message if it increases randomly.

### 5.2.2 Admin Modules

We showed the Admin Modules features in figure: 5.4. Here more Discussion given Below of this part:

|          | Homepage                  |                        |            |                      |                 |                    |                   |                                     |                |                      |   |
|----------|---------------------------|------------------------|------------|----------------------|-----------------|--------------------|-------------------|-------------------------------------|----------------|----------------------|---|
| SL<br>NO | Name                      | Email                  | Number     | Additional<br>Number | Guest<br>Number | Event<br>Category  | Event<br>Packages | Event<br>Time                       | Event<br>Date  | Time At              | A |
| *        | Mehedi<br>Hasan           | niebedītasan@gmail.com | 192304663  | 192304663            | 2300            | Wedding<br>Party   | Wedding           | Night<br>7.00<br>PM-<br>11.30<br>PM | 2020-<br>08-20 | 12<br>minutes<br>ago |   |
| 2        | Altama<br>iqbal           | aliamaridoy@gmail.com  | 1533704039 | 1833035638           | 300             | Corporate<br>Party | Corporate         | Morning<br>9.00AM-<br>12.30PM       | 2020-<br>05-10 | 10<br>minutes<br>Ago | D |
| 3        | Rəkibur<br>Rahman<br>Khan | takbunkhan@yahoo.com   | 1833035638 | 1633035638           | 1500            | Otherts<br>Party   | Other<br>Function | Night<br>7.00<br>PM-<br>11.30<br>PM | 2020-<br>08-02 | 4<br>minutes<br>820  | P |
| a:       | MD IMRAN                  | imranhasan18@gmail.com | 1835035638 | 1833035638           | 1000            | Bempars            | Seminar           | Morning                             | 2020-          | 3                    |   |

Figure 5.18: Admin Home Page.

In figure 5.18 shows the Admin Home page. Here an admin has more pages like Home, Contact, Address, Slider, Idea, Package Category, Packages, Blog, Time. An authentic admin of the community center can control whole web site from this page, more over an admin needs to registration from the web sites page. Here, we see first the list of booking customers who are reserve the community center.

| Email    |                           |                        |                                              |                     |  |
|----------|---------------------------|------------------------|----------------------------------------------|---------------------|--|
| eman     |                           |                        |                                              |                     |  |
| SL<br>NO | Name                      | Email                  | Message                                      | Time At             |  |
| 10       | Adama<br>iqbal<br>Hridoy  | alamahndoy@gmail.com   | We are satisfy with your services            | 10<br>hours<br>ago  |  |
| 2        | MD IMRAN<br>HASAN         | imranhasan18@gmail.com | coms is a good platforms.                    | t<br>minute<br>ago  |  |
| 3        | Rakibur<br>Rahman<br>Khan | rakburkhan@yahoo.com   | It is easy booking, and checking<br>packages | 7<br>seconds<br>ago |  |

Figure 5.19: Contact page

In figure 5.19 a user sends message from contact page of user, and an admin get this from message. Admin can read this message from admin contact page. There has time for understand when customer send this message. Also, admin can read customers name and email. Admin can replies this message.

| ddres | s List           |                             |                        |                |             |    | Add Address               |
|-------|------------------|-----------------------------|------------------------|----------------|-------------|----|---------------------------|
| SL.   | Address          | Address                     |                        | Address        | Address     |    | Address Title             |
| NO    | Title            | Description                 | Address Email          | Websiteaddress | Number      |    | Enter Address Trite       |
| 1     | Get in           | Lorem                       | allamandoy15ggmail.com | www.ccoh%.com  | 01638994725 | 0  | Address Description       |
|       | touch<br>with us | ipeum is<br>simply          |                        |                |             | ١. | Enter Address Description |
|       |                  | dummy text<br>of the        |                        |                |             |    | Address Email             |
|       |                  | printing and<br>typesetting |                        |                |             |    | Enier Address Email       |
|       |                  | Industry<br>Lorem           |                        |                |             |    | Address Website           |
|       |                  | lpsum has                   |                        |                |             |    | Enler Address Website     |
|       |                  | been the<br>industry's      |                        |                |             |    | Number                    |
|       |                  |                             |                        |                |             |    | Enter Address Website     |

Figure 5.20: Admin Address List

In Figure 5.20 Admin can set Address of this community center. Admin can provide all the information, description, number, authentic authority email, mobile number. It will help customers for get proper information.

| dmin 3   | lomepage                  |                        |            |                      |                 |                    |                   |                                     |                |                      |   |
|----------|---------------------------|------------------------|------------|----------------------|-----------------|--------------------|-------------------|-------------------------------------|----------------|----------------------|---|
| SL<br>NO | Name                      | Email                  | Number     | Additional<br>Number | Guest<br>Number | Event<br>Category  | Event<br>Packages | Event<br>Time                       | Event<br>Date  | Time At              | A |
| ₹.       | Mehedi<br>Hasan           | mehedhasan@gmail.com   | 192304663  | 192304663            | 2300            | Wedding<br>Party   | Wedding           | Night<br>7.00<br>PM-<br>11.30<br>PM | 2020-<br>06-20 | 12<br>minutes<br>ago | D |
| 2        | Altama<br>Igbal           | allamaridoy @gmail.com | 1533704039 | 1839035638           | 300             | Corporate<br>Party | Corporate         | Monning<br>9.00AM-<br>12.30PM       | 2020-<br>05-10 | 10<br>minutes<br>ago | 0 |
| 3        | Rakibur<br>Rahman<br>Khan | rakburkhan@yahoo.com   | 1833035638 | 1633035638           | 1500            | Others<br>Party    | Other<br>Function | Night<br>7.00<br>PM-<br>11.30<br>PM | 2020-<br>08-02 | 4<br>minutes<br>ago  |   |

Figure 5:21: Admin Confirmed Booking list

In figure 5.21 An admin could confirm to customer booking from this list. Admin could cancel order from this list by DELETE action. Here randomly a list of customers, who are Booking the community center. We can see here a customer given his Name, Email, Phone Number, Additional Number, Number of Guest, Event Category, Event Packages, Event Time, Event Date and Event Slot. All of information from customers Admin can check this table from Database.

|          |                           |                                             | Silde                                                                                                    | rList        |                            |             | Add Silder                                                                                                  |
|----------|---------------------------|---------------------------------------------|----------------------------------------------------------------------------------------------------|--------------|----------------------------|-------------|----------------------------------------------------------------------------------------------------|
| SL<br>NO | slider<br>Title           | slider Title                                | slider Title                                                                                                    | slider Photo | Created<br>At              | Action      | Søder<br>Enter Sløber Tifse                                                                                 |
| t        | Welcome<br>to our<br>page | Community<br>Center<br>Management<br>Syltem | Your<br>Happiness<br>Samp:<br>Satisfaction<br>will start<br>from here<br>Bring your<br>life ids of<br>Love, Joy,<br>Happiness | 1<br>4<br>4  | 2020-<br>08-14<br>20:20:27 | E.M. Deteta | Silder<br>Enter Sikter Title<br>Silder<br>Enter Sikter Title<br>Silder Images<br>Choose File No file choses |

Figure 5.22: Slider Page

An admin changes the banner picture of the main pages, and can set slider title, description. Here has Edit and Delete option to upload and set the slider.

|       |                 | Catego         | ny List             |             | Add Category        |
|-------|-----------------|----------------|---------------------|-------------|---------------------|
| SL NO | Category Name   | Name           | Created At          | Action      | Category Name       |
| ÷     | Wedding Party   | Allama iqbai   | 2020-08-14 20 23 45 | Edit Deichr | Erner Calegory Nome |
| 2     | Birthday Party  | Allama iqbai   | 2020-08-14 20 23 56 | Edt Delete  |                     |
| 35    | Corporate Party | Alterna liqual | 2020-05-14 20 24 44 | Edit Dekile |                     |
| 4     | Cocktail Party  | Aliama iqbai   | 2020-08-14 20 25 44 | Ede Detetti |                     |
| 5     | Seminaris       | Allama iqbal   | 2020-08-14 20:26:06 | Edit Detele |                     |
| 6     | Other's Party   | Atlama ligbal  | 2020-08-14 20 26 21 | Edt. Delete |                     |

Figure 5.23: Admin Packages Category

In the figure 5.23 has category of packages. Which are provides by an authentic authority. This category will provide function which are available for the community center. Admin can set category, Edit, Delete action.

|           |                    |                     | Pao                    | rage List        |                  |                            |       | Add Package                          |
|-----------|--------------------|---------------------|------------------------|------------------|------------------|----------------------------|-------|--------------------------------------|
| BL.<br>NO | Category<br>Name   | Package<br>Titte    | Package<br>Description | Package<br>Price | Package<br>Photo | Created<br>At              | Actio | Category Name<br>Select One *        |
| 1         | Veoding<br>Party   | Wesking             | Wedding<br>Function    | 2000             | TT               | 2026-<br>06-14<br>20:29:07 | Edt O | Package Title<br>Enter Package Title |
| 2         | Birmday<br>Party   | Birthday            | Birthday<br>Package    | 1500             | S-R              | 2020-<br>00-14<br>20 58 31 | Eat 0 | Package Description                  |
| 3         | Corporate<br>Party | Corporate           | Corporate<br>Packages  | 3000             |                  | 2026-<br>06-14<br>21.00:24 | Eat O | Enter Sider Tibe<br>Package Imeges   |
| 4         | Cocktail<br>Party  | Cockta#<br>Function | Cocktail               | 2000             | 120              | 2020-08-14                 | Edk 0 | Choose File No Se chosen             |

Figure 5.24: Admin Package List

In Figure 5.24 shows us the list of package list. Admin can Edit, Delete packages. Admin added packages price, picture, description. And there has time to when it set by admin.

|          |                                         | Ideas List   |                        |            | Addildeas                   |
|----------|-----------------------------------------|--------------|------------------------|------------|-----------------------------|
| SL<br>NO | idea Title                              | slider Photo | Created At             | Action     | Ideas<br>Enter ideas Title  |
| 1        | Share Your Experience our food packages |              | 2020-08-14<br>20:23:03 | Eon Delate | ideal Imeges<br>Choose file |

Figure 5.25: Admin Idea List

Figure 5.25 shows the page where an admin can upload a photo to idea. And an admin can set idea title and picture. Which can help people get interest for this community center. There has two option Edit and Delete for this part.

|    | nage Posts         | Contracts Prove |
|----|--------------------|-----------------|
| 90 | Title              | Action          |
| 1  | Birnlay            | View Post       |
| 2  | Wedding Function   | View theat      |
| â  | Corporate Function | View Post       |
| 4  | Berninar Function  | View Past       |

Figure 5.26: Admin Blog Parts.

In this figure 5.26 shows us blog where has category of function. And admin can create post of that category function. Admin can view post this function from here.

|       |                         | Time List           |             | Add Time                    |
|-------|-------------------------|---------------------|-------------|-----------------------------|
| SL NO | Event Shift Time        | Created At          | Action      | Event Shift Time            |
| 1     | Moming 9.00AM-12.30PM   | 2020-08-14 20:32:58 | Edit Delete | Enter Event Shift<br>Submit |
| 2     | Evening 1.00PM-6.00PM   | 2020-08-14 20:33:34 | Edit Delete |                             |
| 3     | Night 7.00 PM- 11.30 PM | 2020-68-14 20:34:29 | Edit Delete |                             |

Figure 5.27: Admin Time List.

In this figure 5.27 I showed about the time slot of the event. People can choice their event slot as their choice. Admin can set, Edit, Delete this time slot. So, admin set the time list as authentic authority permission of the community center.

### **5.3 Implementation of Interaction**

Any project's success depends on applications interactive. So, it is very important for project success. Every people in our country who used internet, their expectation is user-friendly application. If any application have high complexity, people are not interest that application. For this reason, my interaction was given first priority of user-friendly application. So, I tried my best to make this web application as can as possible user-friendly.

# **5.4 Testing Implementation**

After successful running this web application, I try to testing it in many ways. My whole application is tested by both module; user and admin module. Given that some of example below:

| Test Case                               | Test Input                                            | Expected                                         | Obtained                                                          | Result | Tested on  |
|-----------------------------------------|-------------------------------------------------------|--------------------------------------------------|-------------------------------------------------------------------|--------|------------|
|                                         |                                                       | Outcome                                          | Outcome                                                           |        |            |
| 1.<br>Customers<br>user<br>Registration | Fill up form<br>correctly                             | Successful<br>Registration<br>of Customer        | Successful<br>Registration                                        | Pass   | 07/07/2020 |
| 2.<br>Customers<br>User<br>Registration | Your email<br>part is<br>empty                        | Alert<br>Please give<br>your email               | Form is<br>incomplete,<br>Please<br>complete all<br>field of form | Pass   | 07/07/2020 |
| 3.<br>Customers<br>User Sign In         | For log in<br>please give<br>your correct<br>password | Alert<br>Please give<br>your correct<br>password | Log In is<br>error                                                | Pass   | 12/07/2020 |
| 3.<br>Customers<br>User Sign In         | Please enter<br>your address                          | Successful<br>Registration<br>of Customer        | Alert<br>message<br>"Log In<br>Successfully"                      | Pass   | 12/07/2020 |

| 4.Send      | Enter your   | Click the   | Successfully | Pass  | 25/07/2020 |
|-------------|--------------|-------------|--------------|-------|------------|
| message     | text here    | send button | send your    |       |            |
|             |              | for send    | message      |       |            |
| 5 Customer  |              |             | A 14         | Daga  | 03/08/2020 |
| 5.Customer  |              |             | Alert        | Pass  | 03/08/2020 |
| Booking     | Enter your   | Enter your  | message      |       |            |
|             | address      | address     | showed       |       |            |
|             |              |             | "Enter your  |       |            |
|             |              |             | address"     |       |            |
| 5. Customer | Your given   | Your        | Alert        | Pass  | 05/08/2020 |
| Booking     | all info is  | booking is  | message      |       |            |
| DOOKINg     | correct      | successful  | showed       |       |            |
|             |              |             | Booking      |       |            |
|             |              |             | Successful   |       |            |
| 6. Customer | Your         | No          | Alert        | Pass  | 05/08/2020 |
| 0. Customer | booking      | reservation | message      | 1 455 | 03/00/2020 |
| Booking     | date is fill | reservation | showed       |       |            |
|             | up           |             | already      |       |            |
|             | чp           |             | booked       |       |            |
|             |              |             | booked       |       |            |
| 7. Customer | Your         | No          | Alert        | Pass  | 07/08/2020 |
| Booking     | booking slot | reservation | message      |       |            |
| Dooming     | is fill up   |             | showed       |       |            |
|             |              |             | already      |       |            |
|             |              |             | booked       |       |            |
| 8.Admin     | Incorrect    | Your Access | Your Access  | Pass  | 07/08/2020 |
| Log In      | information  | is deny.    | is denied    |       |            |
|             |              |             |              |       |            |

| 9.Admin    | Please Enter  | You have      | Alert         | Pass  | 02/07/2020 |
|------------|---------------|---------------|---------------|-------|------------|
| Log In     | your correct  | access to log | message       |       |            |
|            | information   | in            | show          |       |            |
|            |               |               | A duain Loo   |       |            |
|            |               |               | Admin Log     |       |            |
|            |               |               | In Successful |       |            |
| 10.Edit    | Fill up Field | Your          | Your field is | Pass  | 08/07/2020 |
| packages   |               | information   | correct       |       |            |
| List       |               | is correct    |               |       |            |
| 11.Admin   | Select date   | All Declaine  | Your          | Pass  | 08/07/2020 |
|            |               | All Booking   |               | r 888 | 08/07/2020 |
| Booking    | and Slot      | information   | Booking       |       |            |
|            |               | successful    | Successful    |       |            |
| 12.Admin   | Press         | Shows         | Alert         | Pass  | 08/07/2020 |
| confirmed  | confirm       | booking       | message       |       |            |
| booking    | booking       | confirmation  | showed        |       |            |
|            |               |               | Booking       |       |            |
|            |               |               | Confirmed     |       |            |
|            |               |               | message       |       |            |
| 12.Booking | Press cancel  | Shows         | Alert         | Pass  | 13/08/2020 |
| cancel by  | admin         | Booking       |               | 1 435 | 13/00/2020 |
| Admin      | admin         | cancelled     | message       |       |            |
| 7 Kallini  |               | eancemed      | booking       |       |            |
|            |               |               | cancelled     |       |            |
|            |               |               | canceneu      |       |            |
| 13.Add new | Choose        | Your is       | Alert         | Pass  | 15/08/2020 |
| service    | photo         | Photo         | message       |       |            |
| photo by   | location.     | upload        | showed        |       |            |
| admin      |               | successful    | successfully  |       |            |
|            |               |               | uploaded      |       |            |
|            |               |               |               |       |            |

| 14.Admin    | Your            | Send        | Alert        | Pass  | 20/08/2020 |
|-------------|-----------------|-------------|--------------|-------|------------|
| replies     | message is      | message and | message      |       |            |
| messages    | too long        | update the  | showed       |       |            |
|             |                 | list        | removed this |       |            |
|             |                 |             | from list    |       |            |
| 15.Delete a | Select delete   | Photo       | Alert        | Pass  | 20/08/2020 |
|             |                 | deleted and |              | 1 455 | 20/08/2020 |
| photo by    | option for      |             | message      |       |            |
| admin       | remove          | update      | showed       |       |            |
|             | photo           | Service     | deleted and  |       |            |
|             |                 |             | remove this  |       |            |
|             |                 |             | from service |       |            |
| 16. Admin   | Add a           |             | A 1          | Dese  | 21/09/2020 |
|             |                 | Edit FAQ    | Alert        | Pass  | 21/08/2020 |
| add a FAQ   | question for    |             | message      |       |            |
|             | asking          |             | showed       |       |            |
|             |                 |             | successfully |       |            |
|             |                 |             | added        |       |            |
| 1710        | <u>Cl: 1-1-</u> | I           | A 1t         | Dese  | 25/09/2020 |
| 17.Log Out  | Click log       | Log out the | Alert        | Pass  | 25/08/2020 |
|             | out button      | from the    | message      |       |            |
|             |                 | profile     | showed       |       |            |
|             |                 |             | Log out      |       |            |
|             |                 |             | successful   |       |            |
|             |                 |             |              |       |            |

# **5.5 Testing Result and Reports**

For finding bugs we need to Testing the application. From the testing I can faced many bugs. And I've fixed almost bugs what I 've got. I need more testing my application than I can reduce more complexities. Which are showed in 5.1.

### **CHAPTER 6**

## **CONCLUSION AND FUTURE SCOPE**

### 6.1 Discussion and Conclusion

Web application of Community Center Management System will help any community center smoothly. User and Admin will benefit by using this web application. Owner and customers complexities will reduce to run their business. they will benefit with financial and time complexities. From the future we will add new features according to customers and centers owner requirements.

### **6.2 Scope for Further Developments**

Any development project has no end to develop. So, I have also to develop this project in future. Here some of plans are given below:

- I can add Online Payment method for reservation process.
- I can add notification to all the user and admin profile.
- User will be able to booking info download.
- Event managements authority can add to booking process in this web application.
- User and admin log in system can be upgrade for develop security system.

### REFERENCES

[1] Parjatanbd website, http://parjatanbd.com/, last accessed on 02 JUNE, 2020

[2]BDshowbiz https://bdshowbiz.com/directory?url=Community-And-Convention-Centers-Of-Bangladesh, last accessed on 03 june, 2020

[3] Biyebazaar website, http://biyebazaar.com/, last accessed on 03 june, 2020

[4] BestInn website, http://bestinnfeni.com/, last accessed on 03 june, 2020

[5] Senamalancha website, http://senamalancha.com/, last accessed on 05 May, 2020.

[7] Use case diagram tutorial, http://creately.com/blog/diagrams/use-case-diagram-tutorial/amp/, last accessed on 14 june, 2020

[8] Logical Data Model, http://www.sciencedirect.com/topics/computer-science/logical-data-model, last accessed on 14 june, 2020

[9] Laravel framework, https://laravel.com/docs/7.x/readme, last accessed on 10 july, 2019.

[10] MySQL Storage, https://www.w3resource.com/mysql/mysql-storage-engines.php last accessed on 10 Augest 2020.

[11] How to Storage http://zetcode.com/mysql/storageengines/, last accessed on 10 Augest, 2019.

- [13] Image Slider, https://demonuts.com/image-slider-slideshow/, last accessed on 14 Augest, 2020
- [15] Connect https://laravel.com/docs/4.2/database, last accesses on 16 Augest, 2020

### APPENDIX

### **Appendix A: Project Reflection**

I began to build this project from Fall-2018. I did many research for this project. I have try to learn about management systems of a community center in Bangladesh. I have collected many information from community center in Bangladesh. Then I took the decision for build this project. Than, I choose MySQL for database, because it is basic database which is understable for any admin. Which can help authority to keep an admin for this web sites.

This is hard to try keep it user-friendly. I make a user-friendly UI for this web sites. This interface will understable for the customers. So, I hope it will reduce complexities for owner and customers. After developing new features and facilities it will very helpful to customers. It will reduce communication gap between owner and customer. So, Web Based Community Center Management System application will be popular to all customer and owner.

## PLAGIARISM

# **Plagiarism Report**

| 6          |                                                                                                    |                                                                                                    |                                                                                                    | F                                                                                                    | 1                                                               |                   |
|------------|----------------------------------------------------------------------------------------------------|----------------------------------------------------------------------------------------------------|----------------------------------------------------------------------------------------------------|----------------------------------------------------------------------------------------------------|-----------------------------------------------------------------|-------------------|
| SIMILARITY |                                                                                                    |                                                                                                    |                                                                                                    | 5%                                                                                                   | 1%<br>PUBLICATI                                                 | %                 |
| INDEX      |                                                                                                    |                                                                                                    |                                                                                                    | SOURCES                                                                                              | ONS                                                             | STUDENT<br>PAPERS |
| PRIMARY    |                                                                                                    |                                                                                                    |                                                                                                    |                                                                                                    |                                                                 |                   |
| 1          | dspace.d                                                                                                    |                                                                                                    | sity.edu.bd:8                                                                                                    | 8080                                                                                                 |                                                                 | 4%                |
| 2          | www.slid                                                                                                    | eshare.ne                                                                                                    | et -                                                                                                    |                                                                                                    |                                                                 | <1 %              |
| 3          | "Data Qu<br>Process                                                                                                    | ality Man<br>Modeling                                                                                                    | e Bai, Jayar<br>agement usi<br>, 2006 IEEE<br>vices Comp                                                                                                    | ng Busin<br>Internat                                                                                 | ess<br>ional                                                    | <1%               |
| 4          |                                                                                                    | ", Springe                                                                                                    | mes Goodw<br>er Science a                                                                                                    |                                                                                                    |                                                                 | <1 %              |
| 5          | digital.lib                                                                                                    | rary.unt.e                                                                                                    | du                                                                                                    |                                                                                                    |                                                                 | <1%<br><1%        |
| 6          | doowop-                                                                                                    | net.com                                                                                                    |                                                                                                    |                                                                                                    |                                                                 | 1.12              |
|            | Internet Source                                                                                                    |                                                                                                    |                                                                                                    |                                                                                                    |                                                                 | <1%               |
| 7          | Alsaif , Kh<br>"Developn<br>System =<br>Abdulaziz<br>Centre, 20                                                                                                    | alid Moh<br>nent of ar<br>التعلم الجو ال<br>Universit                                                                                              | ammed <u>Ibra</u><br>n M-Learnin<br>ہ اختبار لطاتب<br>y : Scientifi                                                                                                    | g Studer<br>تطریر نظاہ                                                                               | , King                                                          | <1%               |
| _          | Alsaif , Kh<br>"Developn<br>System =<br>Abdulaziz                                                                                                    | alid Moh<br>nent of ar<br>التعلم الجو ال<br>Universit<br>)09                                                                                       | n M-Learnin<br>ہ اختبار لطاتپ<br>Scientifi : پ                                                                                                    | g Studer<br>تطریر نظاہ                                                                               | , King                                                          |                   |
| 7          | Alsaif, Kh<br>"Developn<br>System =<br>Abdulaziz<br>Centre, 20<br>Publication<br>www.ukes<br>Internet Source<br>Jonathan<br>Design wi                                                                       | alid Moh<br>التعلم الجو ال<br>Universit<br>009<br>says.con<br>Fielding.<br>th HTML!                                                                | n M-Learnin<br>ہ اختبار لطاتپ<br>Scientifi : پ                                                                                                    | g Studer<br>کطریر نظار<br>c Publist<br>Respon                                                        | , King<br>hing<br>sive Web                                      | <1                |
| 7          | Alsaif., Kh<br>"Developn<br>System =<br>Abdulaziz<br>Centre, 20<br>Publication<br>www.ukes<br>Internet Source<br>Jonathan<br>Design wi<br>Science a<br>Publication<br>Florian He<br>Santos, S<br>Relating F | alid Moh.<br>التعلم الجوال<br>Universit<br>009<br>says.con<br>Fielding.<br>th HTML<br>nd Busin<br>oidenreich<br>teffen Zs<br>eature M<br>Product L | n M-Learnin<br>ب اختبار لطلاب<br>کر: Scientifi<br>Scientifi<br>Beginning<br>5 and CSS3<br>ess Media I<br>n, Pablo Sái<br>chaler et al.<br>lodels to Ot<br>ine", Spring | g Studer<br>کیلی کی<br>c Publist<br>Respon<br>", Spring<br>LC, 201<br>nchez, J<br>"Chapte<br>her Mod | King<br>hing<br>sive Web<br>ger<br>4<br>oão<br>ar 3<br>els of a | <1。<br><1。        |